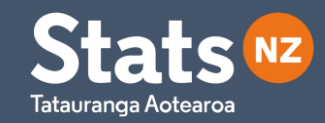

## Session 6: Data sources, details, and derivations (oh my!)

Cat Anderson

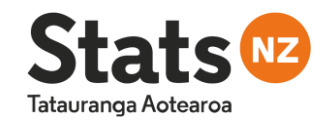

### **Outline**

### **Data sources:**

- Tongan data:
	- Census data
	- Births data
	- Deaths data
	- Migration data

## $\mathbf{P}_{\text{t+1}}$ = $=$   $P_t$  +  $B - D + I - O$ **Natural increase Net migration**

- 3<sup>rd</sup> party sources
- Open up for discussion

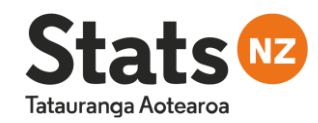

# Tongan data sources

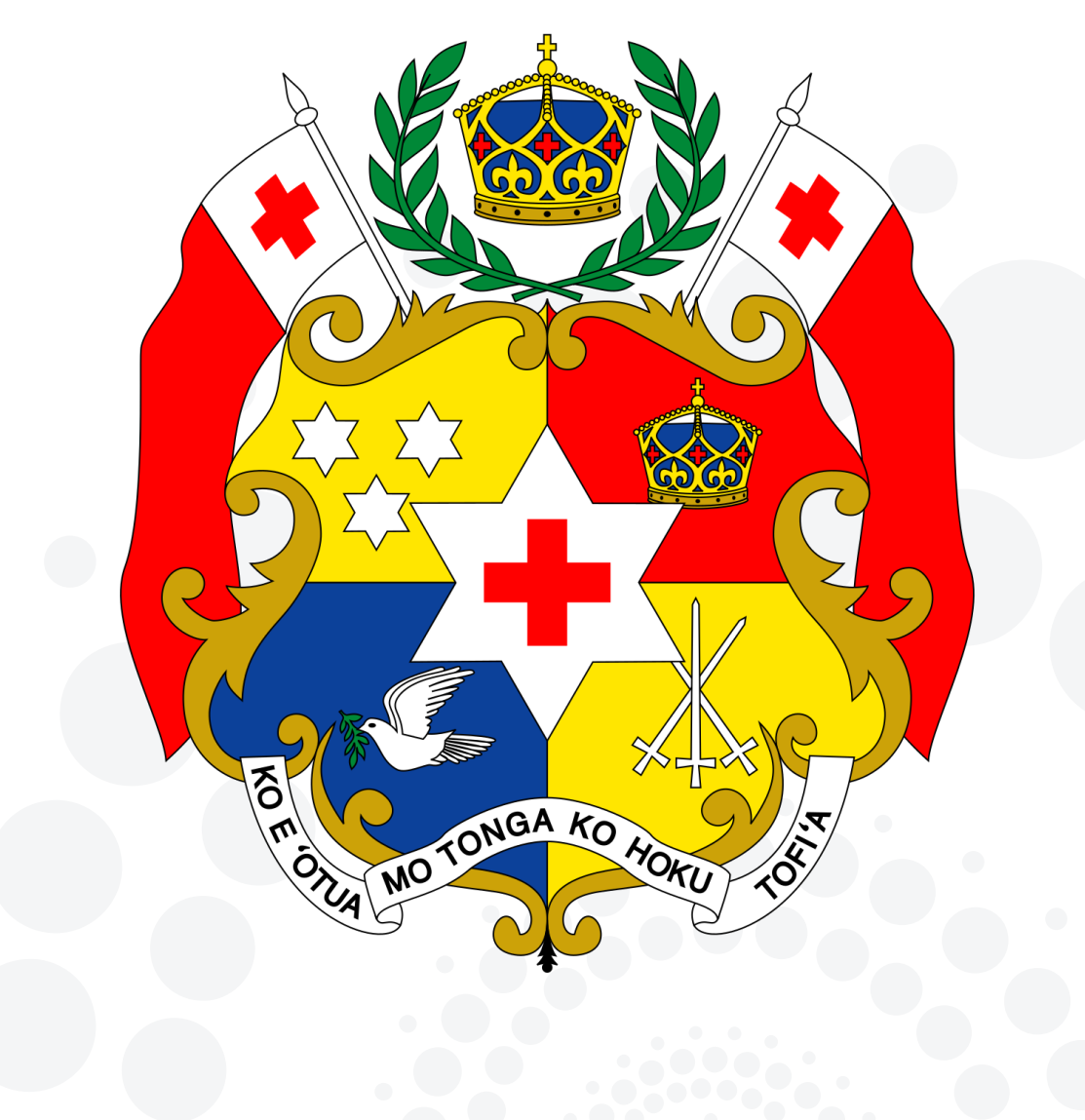

Tongan data sources – census data

Tatauranga Aotearo

Census data is a count of the number of people where Tonga is their **place of usual residence.**

Census data is a good starting point for calculating the **base population.**

**Census count is as at midnight of the census date, 30th November.**

Base population counts can be:

- Annually
- Half-yearly
- **Quarterly**
- **Monthly**
- Lots of different dates!

**How do we derive the population at a different date?**

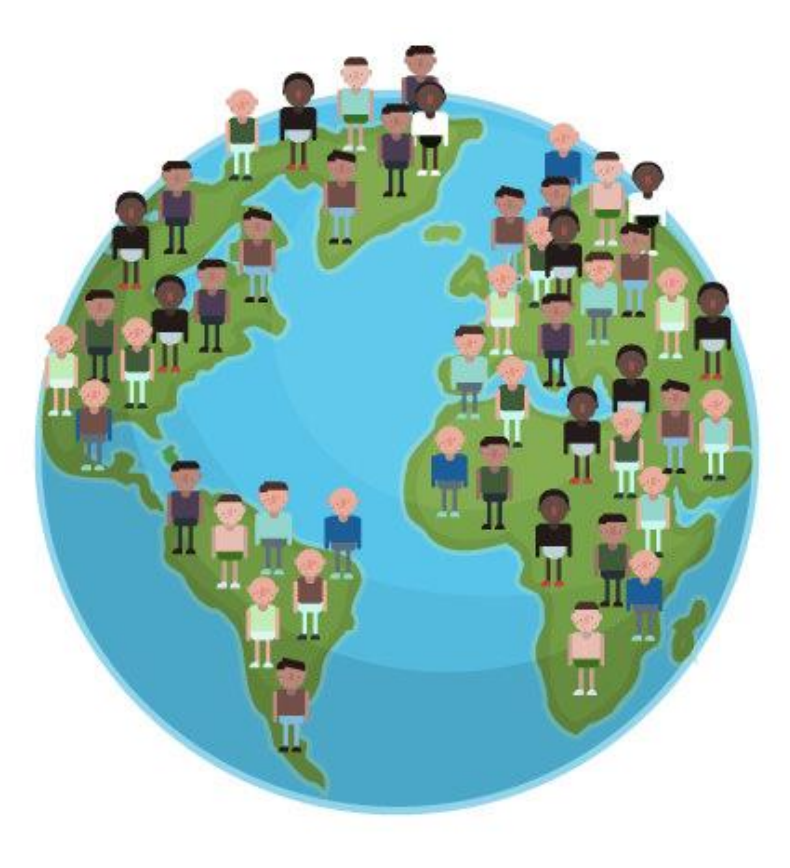

Tongan data sources – births and deaths data

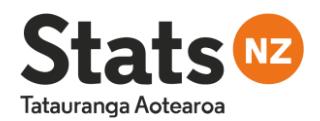

Births data can be grouped by **date of birth** OR **date of registration.**

Deaths data can be grouped by **date of death** OR **date of registration.**

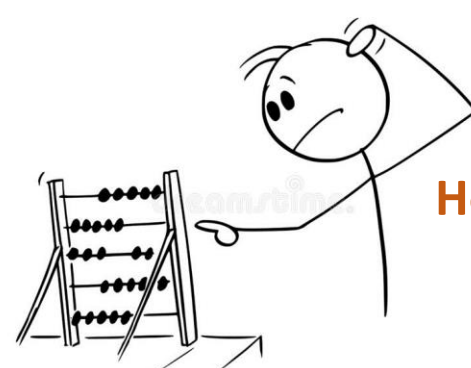

**Time between registration and occurrence varies**

### **How do we account for a lag between occurrence and registration?**

- Release data after complete
- Revise previous data
- Add x% to initial data

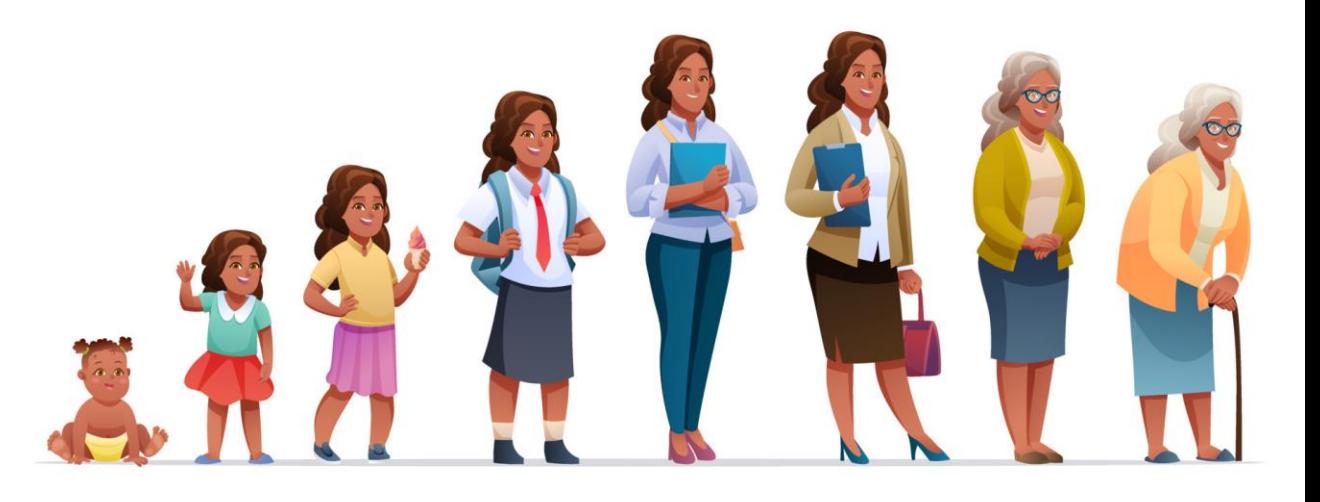

Tongan data sources – migration data

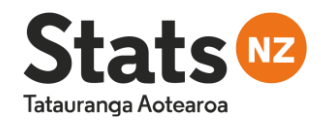

Net migration is comprised of two components: **arrivals** and **departures**.

Migration data for defined groups of travellers can follow different trends.

### **Migration data may need to be broken down into finer detail.**

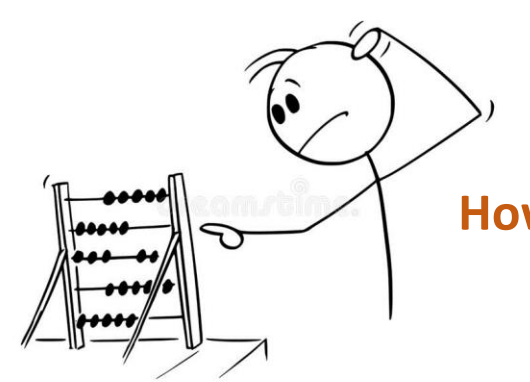

### **How do we derive data at a finer granularity?**

- Applying trends/ratios
- Interpolation
- Modelling

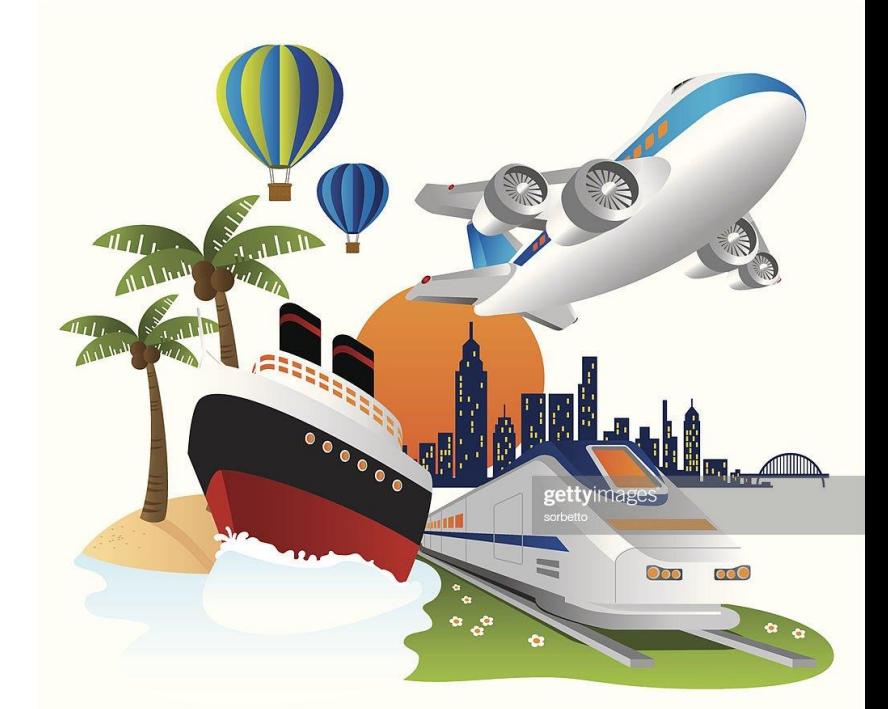

## Methods of Interpolation

Interpolation is often based on **mathematical formulae**, or the application of **coefficients**.

 $P^{2018}_{10-14} = P^{2013}_{5-9} + (M-D)^{2014}_{6-10} + (M-D)^{2015}_{7-11} + (M-D)^{2016}_{8-12} + (M-D)^{2017}_{9-13} + (M-D)^{2018}_{10-14}$ 

where  $P =$  Population at 30 June M = Net Migration for year ending 30 June D = Deaths for year ending 30 June

## Karup-King third-difference formula:

Karup-King splits the whole population into 3 "panels" (first, middle, last), and then applies a coefficient depending on the position of the single year in its group

• E.g. For the 5-9 year group, 5 is the first position, 6 is the second, 7 is the third etc.

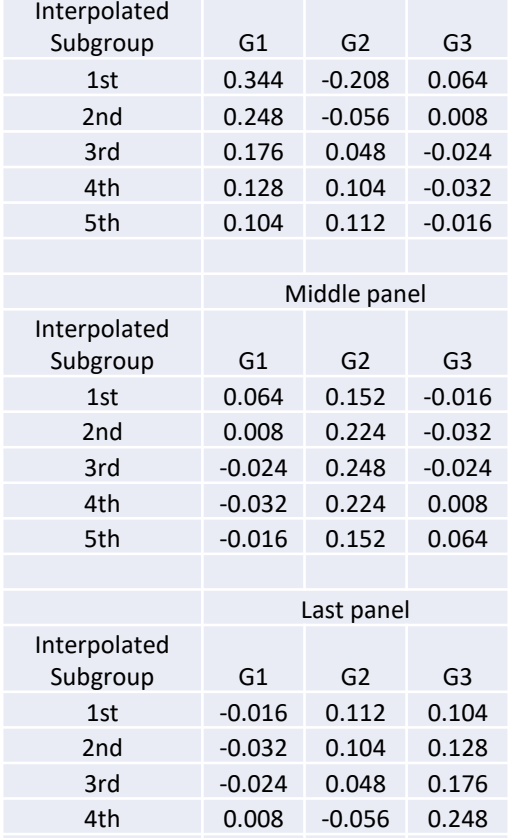

5th 0.064 -0.208 0.344

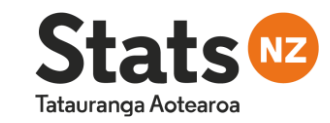

First panel

## Methods of Interpolation

## Sprague fifth-difference formula:

Sprague splits the whole population into 5 "panels" (first, second from first, middle, second from last, last), and then applies a coefficient depending on the position of the single year in its group

• E.g. For the 5-9 year group, 5 is the first position, 6 is the second, 7 is the third etc.

## Other formulae:

- Beers Ordinary Formula
- Beers Modified Formula
- Grabill modification of Sprague formula
- And many more!

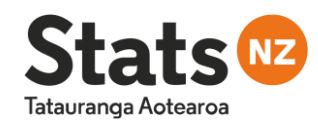

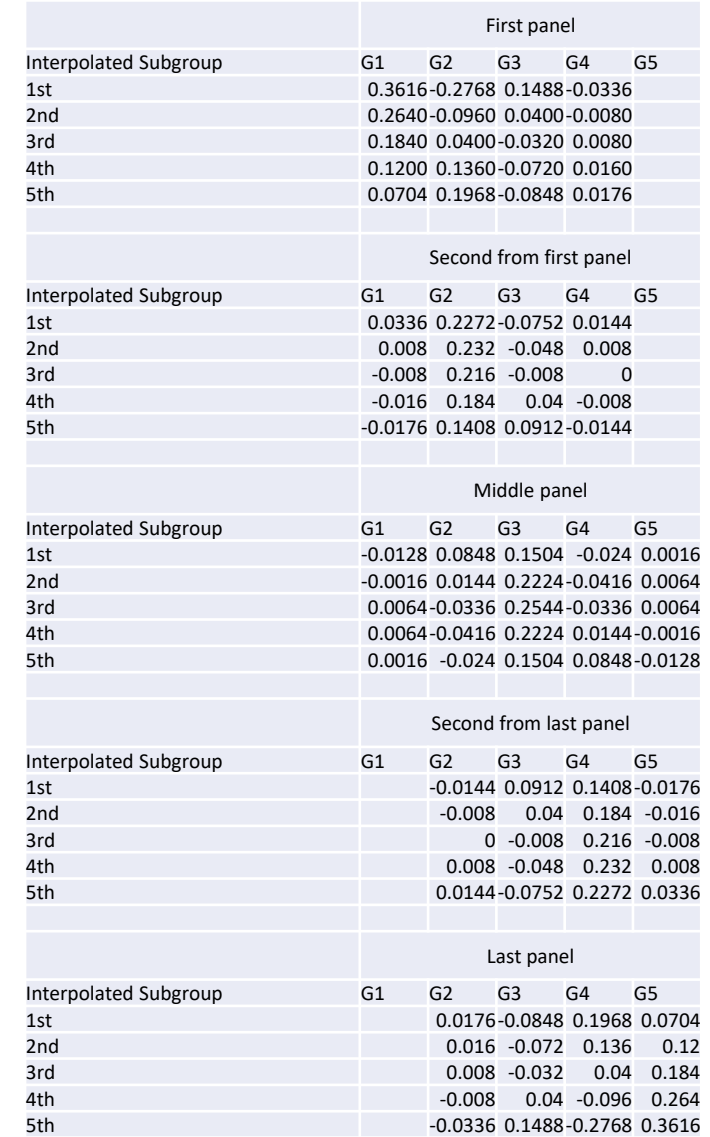

## Smoothing

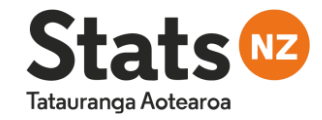

**Smoothing techniques** can be used to make the data flow more smoothly from one age group to the next, and reducing random variation.

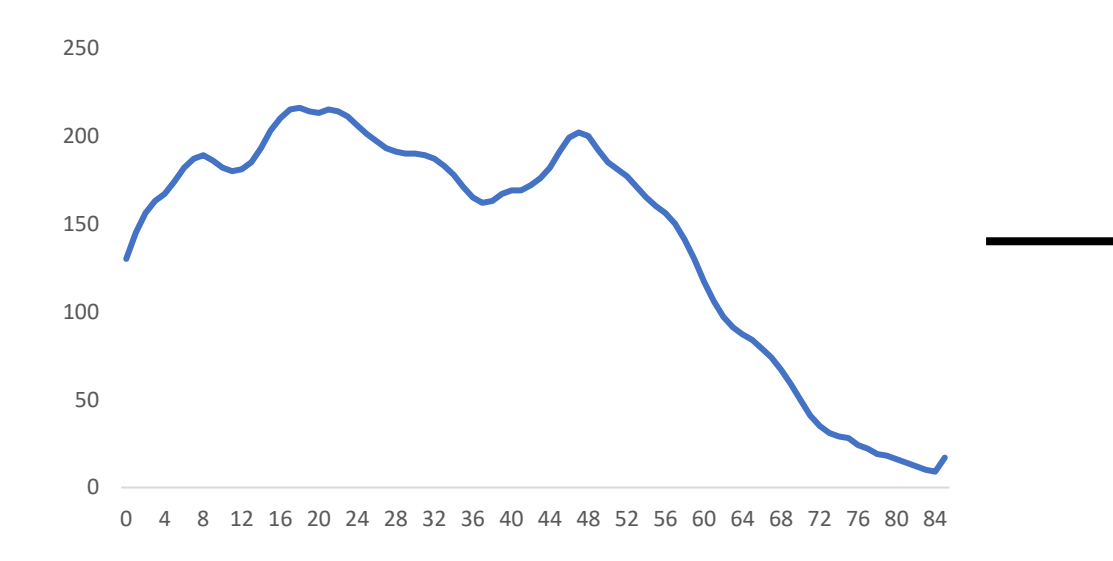

Smoothing techniques include:

- Rectangular smoothing
- Exponential smoothing
- Moving averages

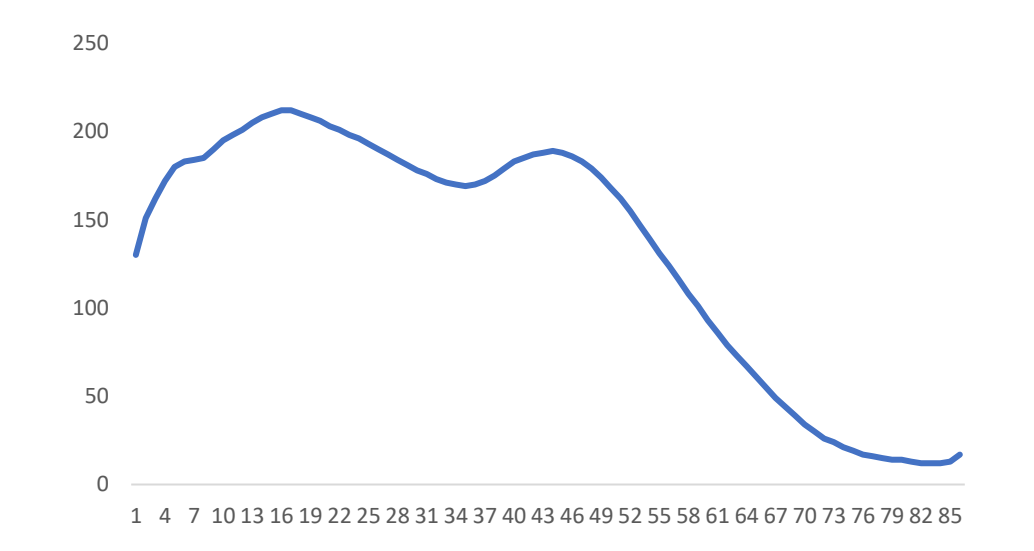

## Tatauranga Aotearoa

## Summary

- We are estimating the population at a point in time
- Our components may be incomplete
	- Base some people may be missing from the census counts
	- Births some may take a while to be registered or remain unregistered
	- Deaths some may take a while to be registered or remain unregistered
	- Migration some travellers may be missing from the data; migrants may be swamped in number by short-term travellers
- Our components may have errors
	- Respondent errors
	- Processing errors
	- Missing and incomplete responses
- All components of population estimation potentially need adjustment

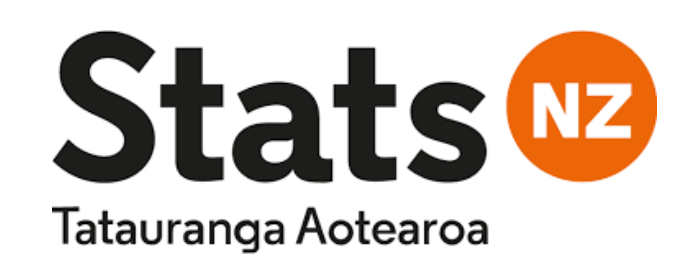

www.stats.govt.nz

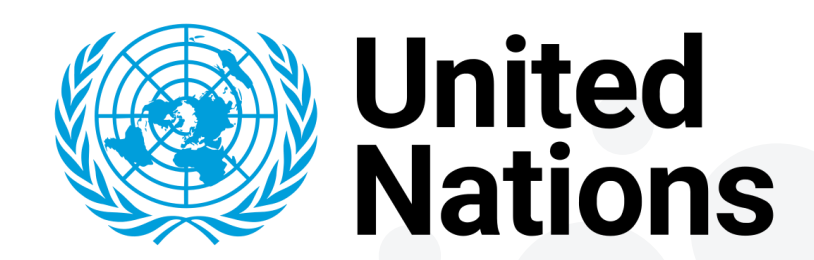

[population.un.org](http://www.stats.govt.nz/)

www.unescap.org/stat/data

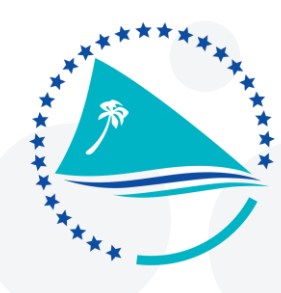

Pacific Community Communauté du Pacifique

www.spc.int

# 3rd party data sources

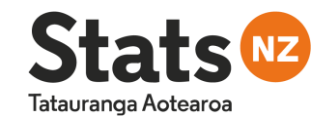

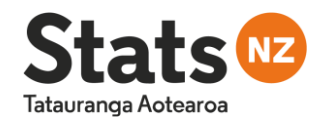

#### **Stats<sup>®</sup>** Infoshare Tatauranga Aotearoa

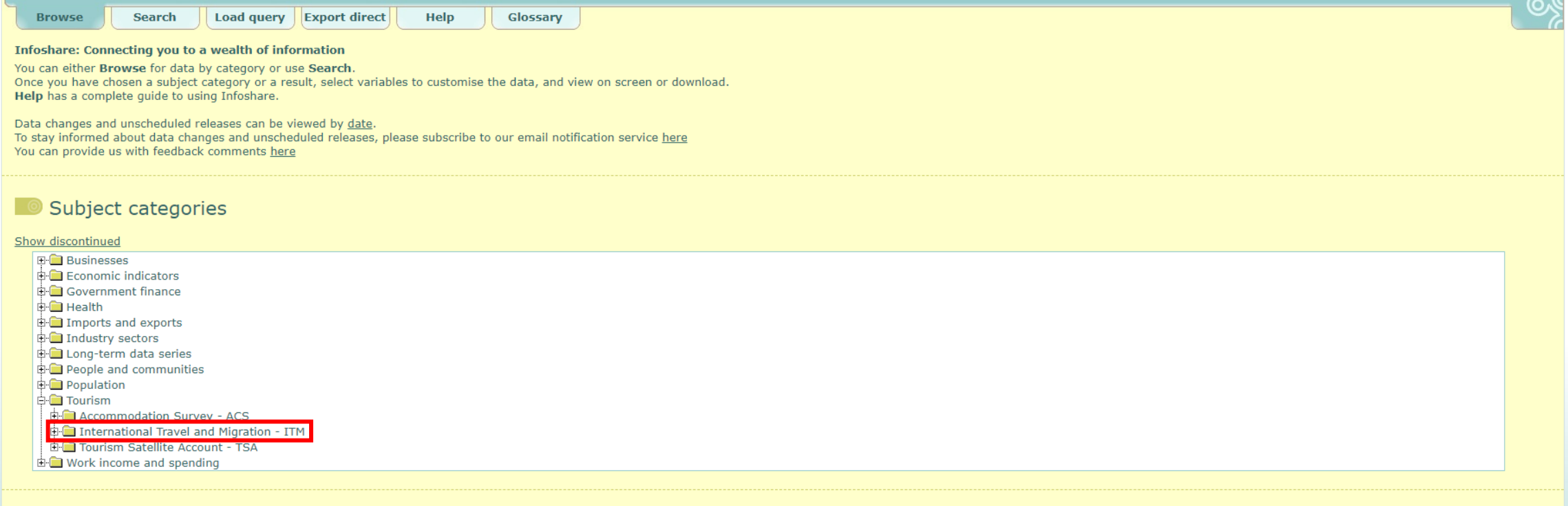

#### O Notices

O Data changes and unscheduled releases can be viewed by date.

**Example 2 Frequently asked questions.** 

See the release calendar on stats.govt.nz for scheduled releases.

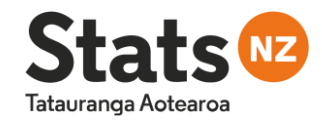

E International Travel and Migration - ITM EF Estimated migrant arrivals by citizenship, visa type and CLPR, 12/16-month rule (Annual-Apr)  $\mathbb{\dot{H}}$  El Estimated migrant arrivals by citizenship, visa type and CLPR, 12/16-month rule (Annual-Aug)  $\mathbb{H}^{\square}$  Estimated migrant arrivals by citizenship, visa type and CLPR, 12/16-month rule (Annual-Dec) EFEE Estimated migrant arrivals by citizenship, visa type and CLPR, 12/16-month rule (Annual-Feb) EFR Estimated migrant arrivals by citizenship, visa type and CLPR, 12/16-month rule (Annual-Jan) EFEE Estimated migrant arrivals by citizenship, visa type and CLPR, 12/16-month rule (Annual-Jul)  $\dot{\mathbb{H}}$  Estimated migrant arrivals by citizenship, visa type and CLPR, 12/16-month rule (Annual-Jun) 由国 Estimated migrant arrivals by citizenship, visa type and CLPR, 12/16-month rule (Annual-Mar) केन्छि Estimated migrant arrivals by citizenship, visa type and CLPR, 12/16-month rule (Annual-May) EFEE Estimated migrant arrivals by citizenship, visa type and CLPR, 12/16-month rule (Annual-Nov) 由 El Estimated migrant arrivals by citizenship, visa type and CLPR, 12/16-month rule (Annual-Oct) 中国 Estimated migrant arrivals by citizenship, visa type and CLPR, 12/16-month rule (Annual-Sep)  $\mathbb{H}^{\mathbb{H}}$  Estimated migrant arrivals by citizenship, visa type and CLPR, 12/16-month rule (Monthly) EFEE Estimated migrant arrivals by citizenship, visa type and CLPR, 12/16-month rule (Ortly-Mar/Jun/Sep/Dec) D. Estimated migrant arrivals by visa type, 12/16-month rule (Annual-Apr) 中国 Estimated migrant arrivals by visa type, 12/16-month rule (Annual-Aug) 由: Estimated migrant arrivals by visa type, 12/16-month rule (Annual-Dec) E-EE Estimated migrant arrivals by visa type, 12/16-month rule (Annual-Feb)  $\dot{\oplus}$  Estimated migrant arrivals by visa type, 12/16-month rule (Annual-Jan) 中国 Estimated migrant arrivals by visa type, 12/16-month rule (Annual-Jul) 由: Estimated migrant arrivals by visa type, 12/16-month rule (Annual-Jun) 由 **Ellie Estimated migrant arrivals by visa type**, 12/16-month rule (Annual-Mar) D. Estimated migrant arrivals by visa type, 12/16-month rule (Annual-May) 中国 Estimated migrant arrivals by visa type, 12/16-month rule (Annual-Nov) 由 **Extimated migrant arrivals by visa type. 12/16-month rule (Annual-Oct)** 中国 Estimated migrant arrivals by visa type, 12/16-month rule (Annual-Sep)  $\oplus \boxdot$  Estimated migrant arrivals by visa type, 12/16-month rule (Monthly) EFEE Estimated migrant arrivals by visa type, 12/16-month rule (Ortly-Mar/Jun/Sep/Dec) 中国 Estimated migrant arrivals to Australia by CLPR, citizenship and birthplace (Ortly-Mar/Jun/Sep/Dec) E E Estimated migration by direction and country of citizenship, 12/16-month rule (Annual-Apr)  $\mathbb{\hat{F}}$  Eil Estimated migration by direction and country of citizenship. 12/16-month rule (Annual-Aug)  $\mathbb{F}^{\mathbb{F}^2}$  Estimated migration by direction and country of citizenship, 12/16-month rule (Annual-Dec) E-EEI Estimated migration by direction and country of citizenship, 12/16-month rule (Annual-Feb) EFEE Estimated migration by direction and country of citizenship, 12/16-month rule (Annual-Jan) 中国 Estimated migration by direction and country of citizenship, 12/16-month rule (Annual-Jul) EFEE Estimated migration by direction and country of citizenship, 12/16-month rule (Annual-Jun)  $\mathbb{H}^{\mathbb{H}}$  Estimated migration by direction and country of citizenship. 12/16-month rule (Annual-Mar)  $\mathbb{E}$  Estimated migration by direction and country of citizenship, 12/16-month rule (Annual-May)  $\mathbb{H}^{\square}$  Estimated migration by direction and country of citizenship, 12/16-month rule (Annual-Nov) EFEE Estimated migration by direction and country of citizenship, 12/16-month rule (Annual-Oct) 中国 Estimated migration by direction and country of citizenship, 12/16-month rule (Annual-Sep)  $\mathbb{D}$  E: Estimated migration by direction and country of citizenship, 12/16-month rule (Monthly) के- Bestimated migration by direction and country of citizenship, 12/16-month rule (Ortly-Mar/Jun/Sep/Dec) 中国 Estimated migration by direction, 12/16-month rule (Annual-Apr)

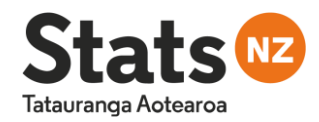

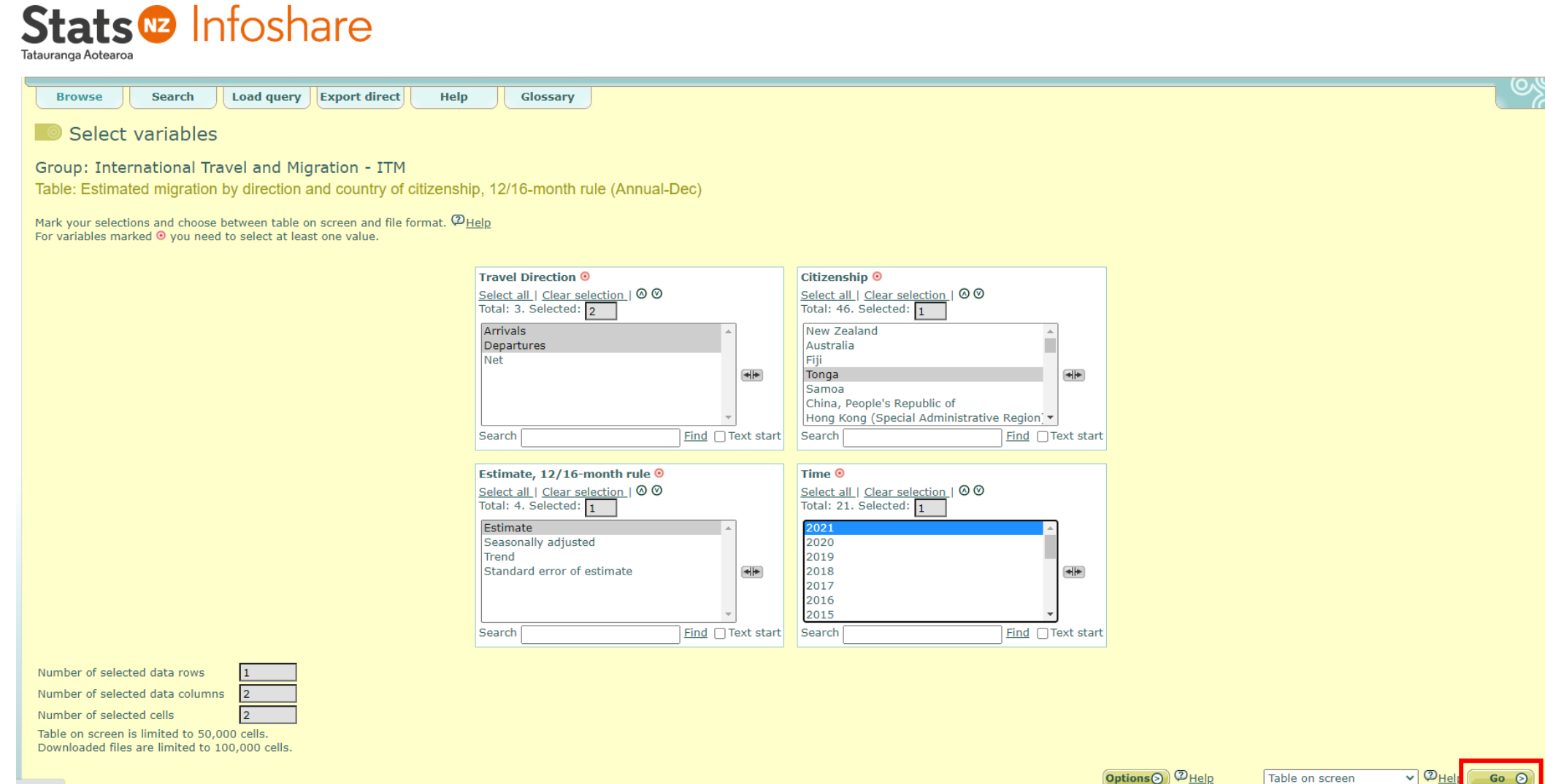

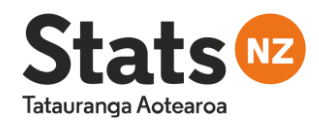

#### **Stats<sup>®</sup>** Infoshare Tatauranga Aotearoa

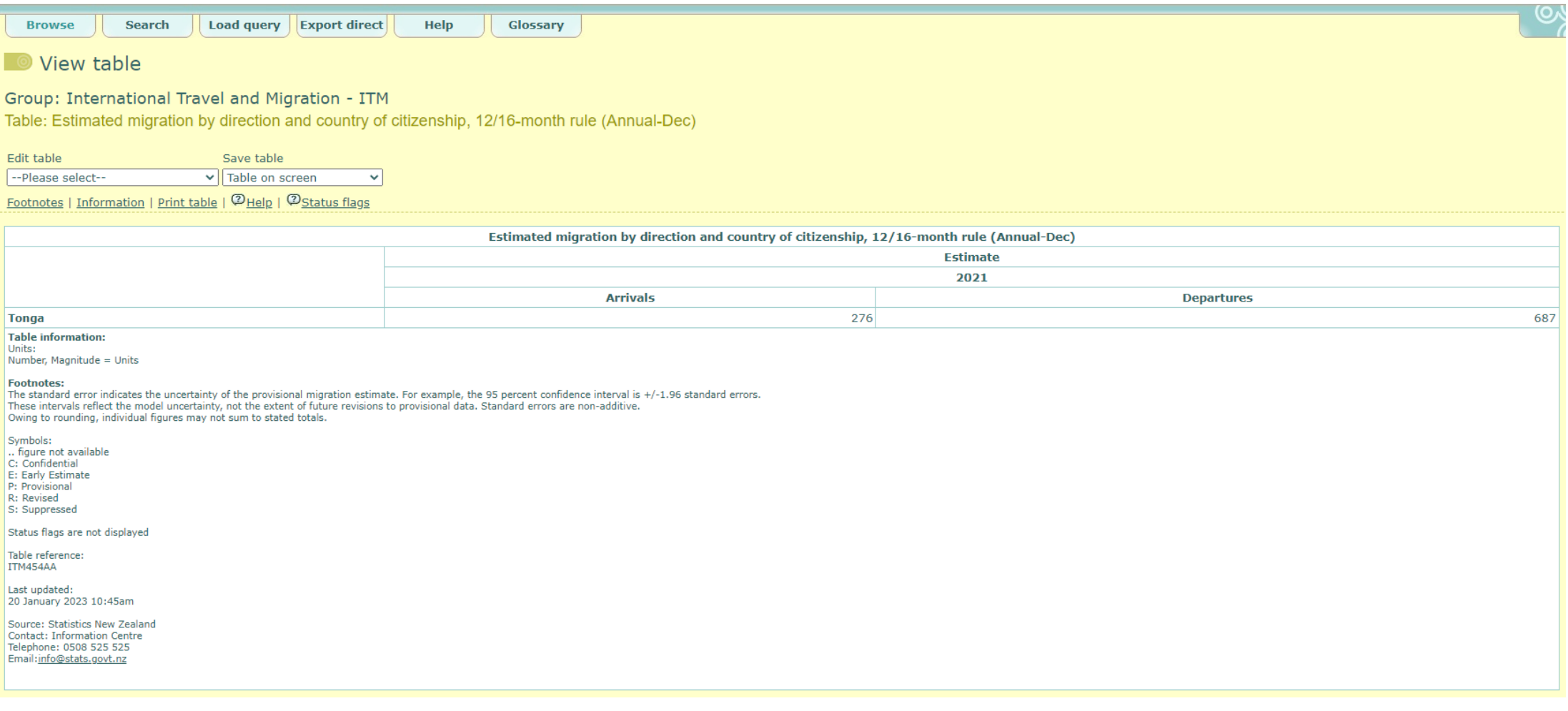

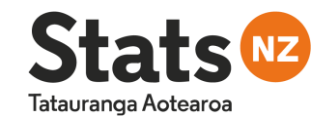

# Questions?

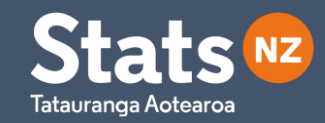

# Malo 'aupito!

# Thanks for listening!

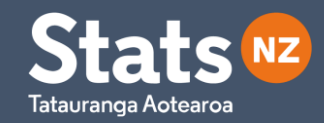

# Session 6 (cont.): Practical exercises for deriving data

Cat Anderson & Kim Dunstan

Exercise 1: Deriving Births and Deaths Data

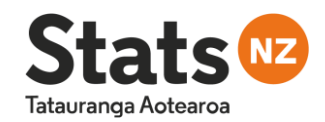

**Time between registration and occurrence varies**  $\rightarrow$  Need to account for lag

Lag Data: "Workshop Materials – Births and Deaths lag data.xlsx"

- 2020H2 has incomplete data.
	- 1. Using the lag data, calculate a plausible births estimate for 2020H2, for males, females, and total sex.
	- 2. Do the same for deaths x sex x SYOA in 2021H1.
- No data is available for 2021.
	- 1. Using previous year and half-year trends, calculate plausible births estimates for 2021H1 and 2021H2.
	- 2. Do the same for deaths x sex x SYOA in 2021H2.

Exercise 2: Deriving SYOA from 5-year age groups

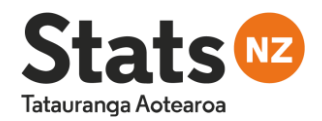

We have data for sex and SYOA for base population, births, and deaths.

We only have data for sex for migration.

- Derive SYOA data for arrivals and departures for each sex (male, female, total) using:
	- 1. Previous year trends for males, females, and total sex ("2019 SYOA data.xlsx").
	- 2. The Karup-King method of interpolation ("Component Data.xlsx", sheet = "Karup-King").
	- 3. The Sprague method of interpolation ("Component Data.xlsx", sheet = "Sprague").

• Calculate net migration x sex x SYOA for all periods.